## **Screencasting 101**

### **Don McAllister**

July 2009 MacMania9

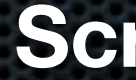

### **ScreenCastsOnline**

### **Don McAllister**

### Professional New Media Producer and Consultant

### Host/Producer of ScreenCastsONLINE

<http://www.screencastsonline.com>

### Mac Industry Pundit & Commentator

[Mac Voices Podcast - UK & European View](http://www.screencastsonline.com) [Mac Roundtable Podcast - Geek Tech Podcast](http://www.screencastsonline.com) [The Mac Jury - Panel Discussions](http://www.screencastsonline.com) [MacBreak Weekly - Guest Panelist](http://www.screencastsonline.com)

### International Speaker on Podcasting

[Podcast and New Media Expo - L.A. 2007](http://www.newmediaexpo.com/incoming.php?linkid=1712) [Macworld - San Francisco 2008](http://www.newmediaexpo.com/incoming.php?linkid=1712) [New Media Expo - Las Vegas - 2008](http://www.newmediaexpo.com/incoming.php?linkid=1712)  [Podcamp Barcelona - 2008](http://www.newmediaexpo.com/incoming.php?linkid=1712)

Authority on Podcast Monetisation <http://www.podcast-monetiser.com>

### Session Contents

What is ScreenCasting? Why ScreenCast? **Example ScreenCasting Resources** ScreenCasting Tools & Workflow Jing & Jing Pro ScreenFlow

### What is a ScreenCast?

Non interactive video demonstration of software or web applications on a computer desktop accompanied by a spoken narration!

# **Example ScreenCast Clip**

### What is a ScreenCast?

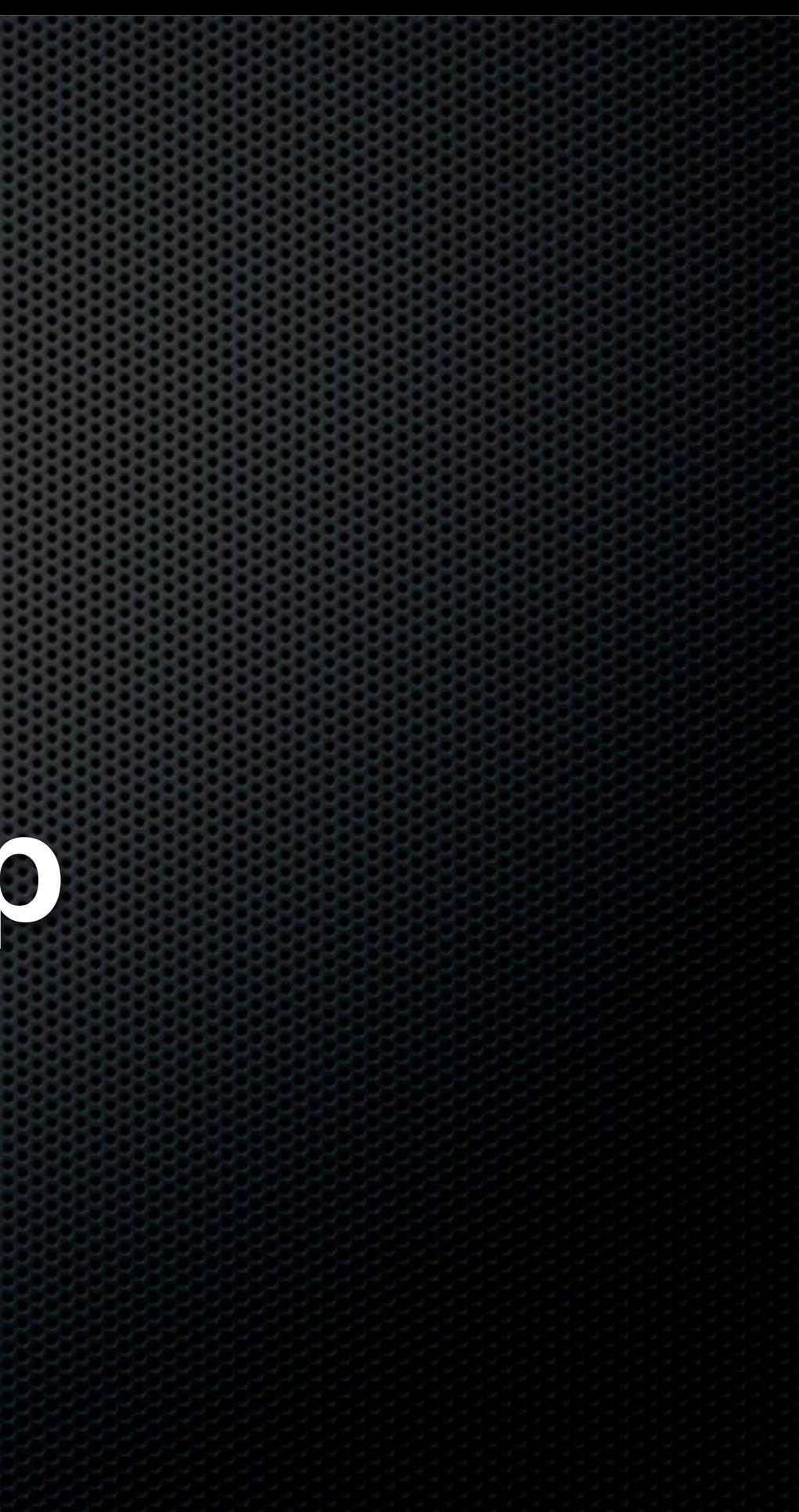

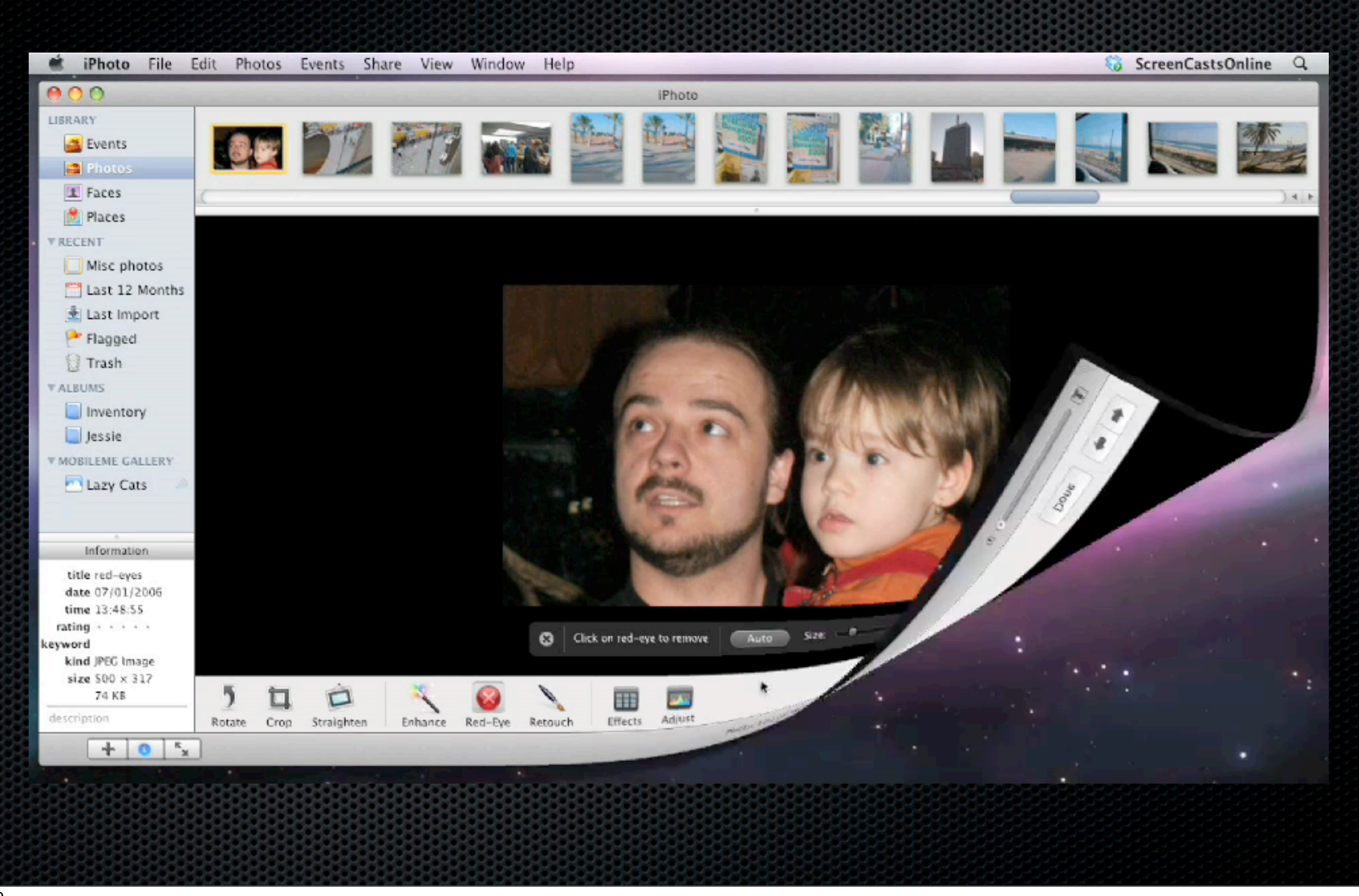

## Why ScreenCast?

- **Extremely effective teaching method**
- Allows for visual (Spatial) learning to relay complex instructions easily
- **Allows viewer to control the pace of learning and understand** context
- **More effective than a manual for some people**

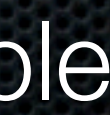

## Why ScreenCast?

**Sharing hints & tips** Aide memoir for you! **Training - simple & complex Exercise Exercise 1 Fee houries \* Marketing tool** 

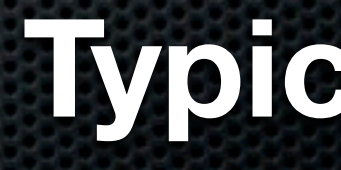

**Typical Scenarios**

- 4 5 hours full courses
- **\* Mainly Professional Apps**
- **Streaming or DVD**
- **Monthly or Annual Subscriptions**

### **Lynda.com**

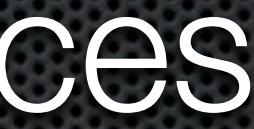

- 30 40 minute Tutorials Apple, 3rd Party and Web
- **Nideo Chapters & choice of resolution**
- **Download via iTunes or Web**
- No DRM
- **Free and Premium Content**

### **ScreenCastsOnline.com**

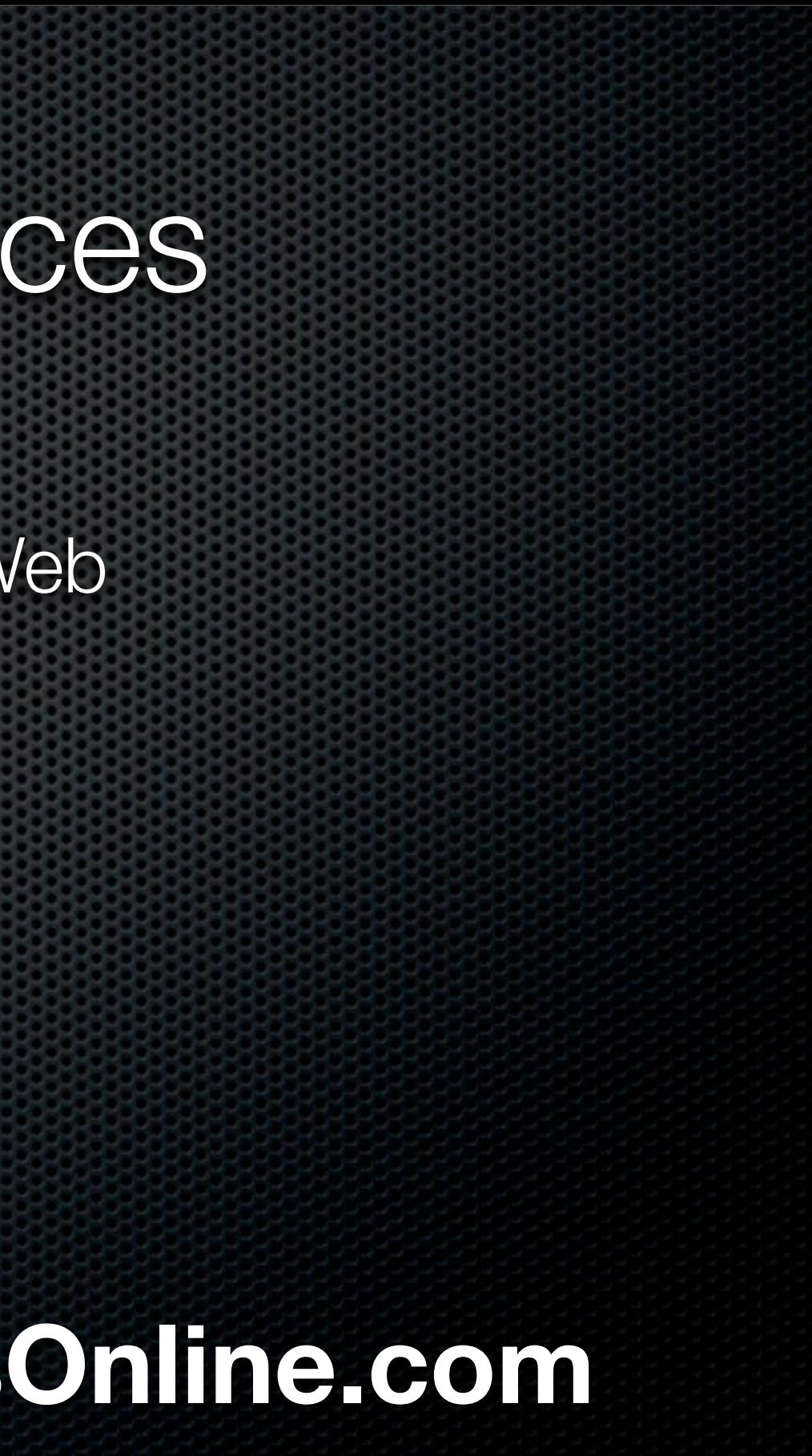

**Video Seminars:** 30 - 40 minute streaming videos **Apple Tips:** 2 - 3 minutes via a podcast **Application Links:** iWork & iLife links

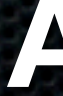

### **Apple.com**

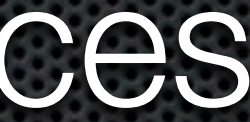

- **Smile on my Mac**  Product pages
- **Pixelmator** Video Page via WebSite
- **Vector Designer** Subscribe via iTunes
- **MacHeist** 15 Applications 1 minute each

### **Adoption by App Developers**

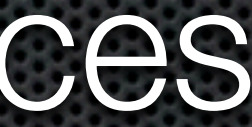

## ScreenCasting Tools & Workflow

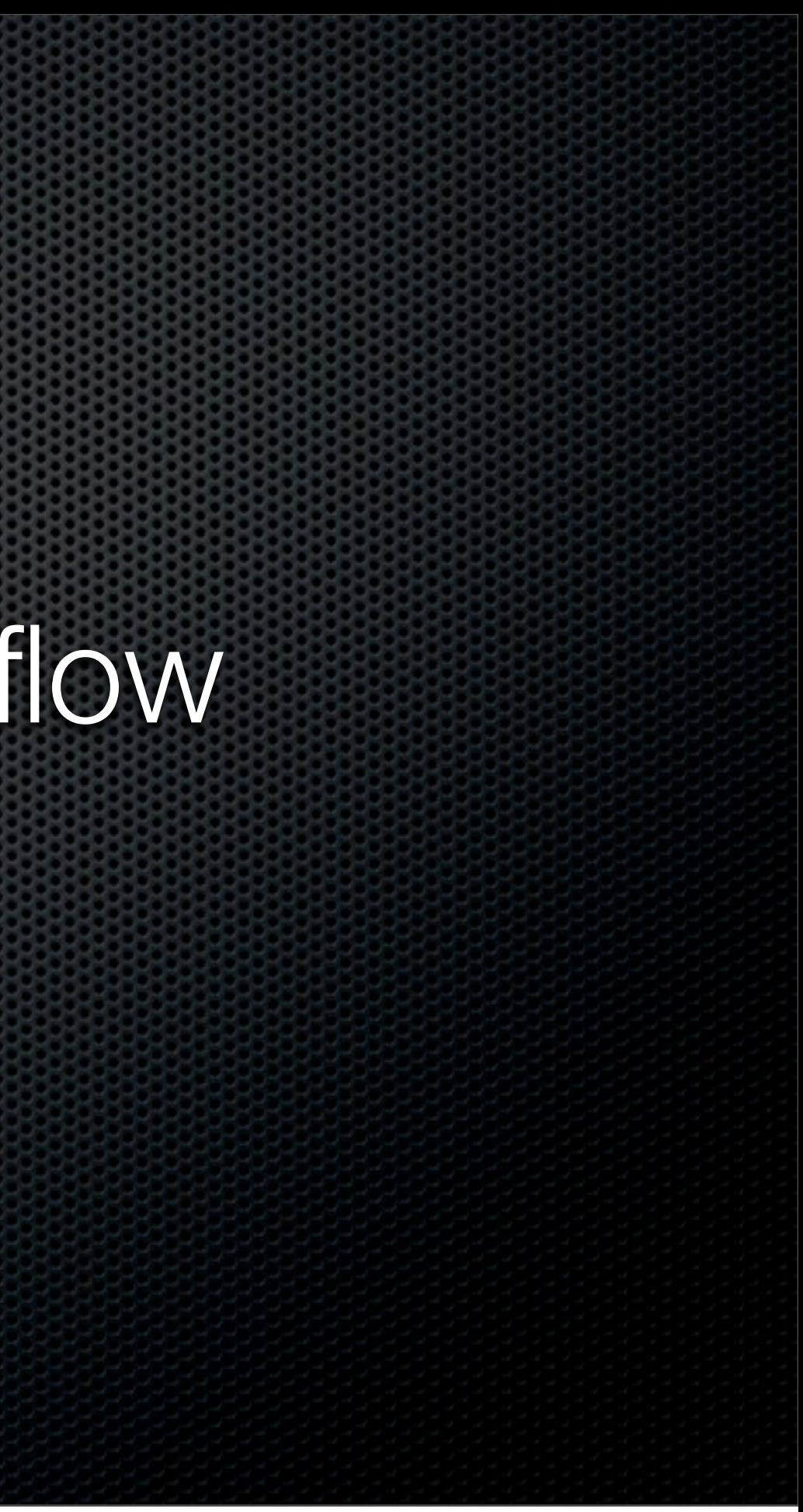

## **ScreenCasting Tools Recording or Capturing**

**Mac Software Snapz Pro X** iShowU & iShowU HD Jing & Jing Pro ScreenFlow

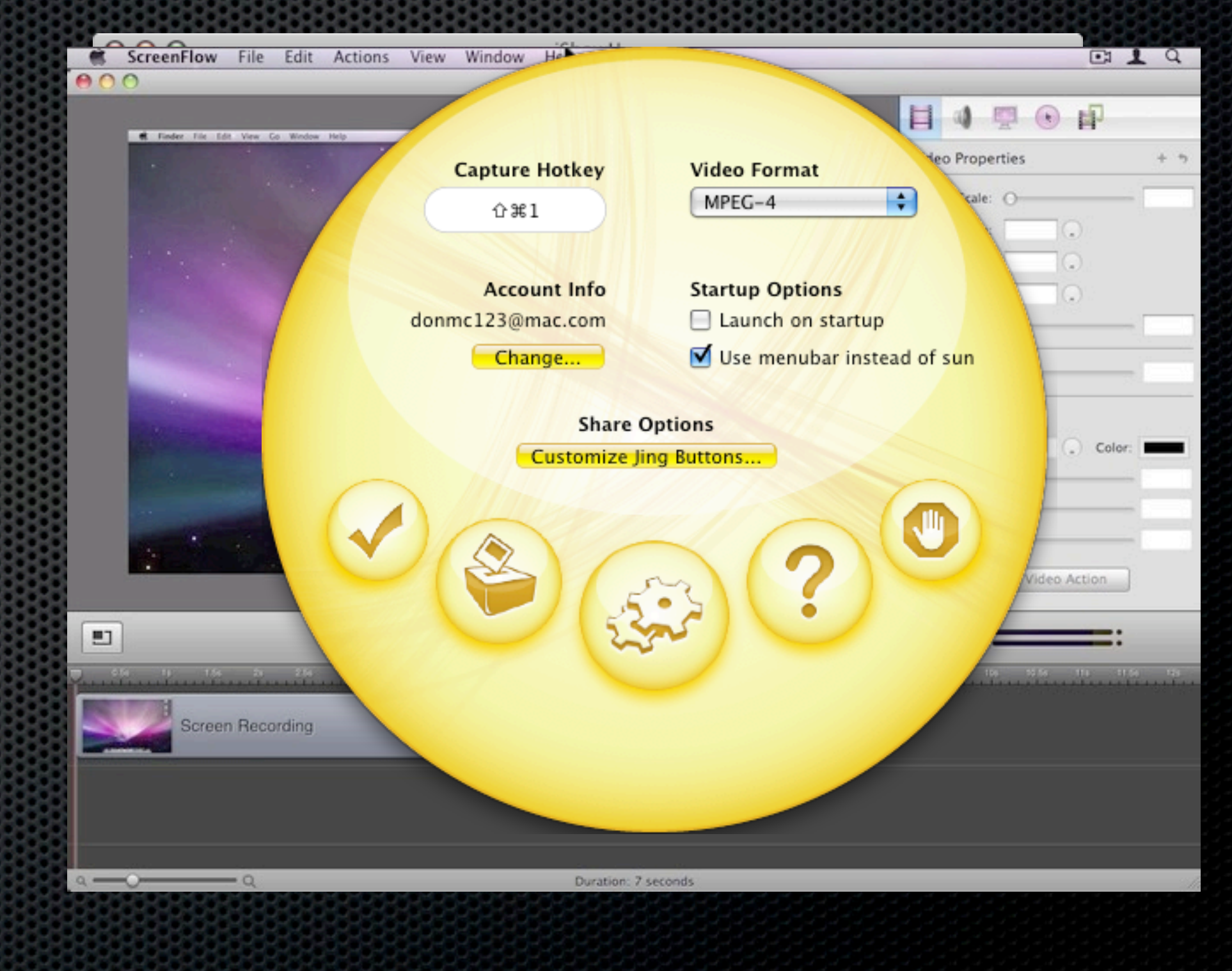

## Jing & Jing Pro **Recording or Capturing**

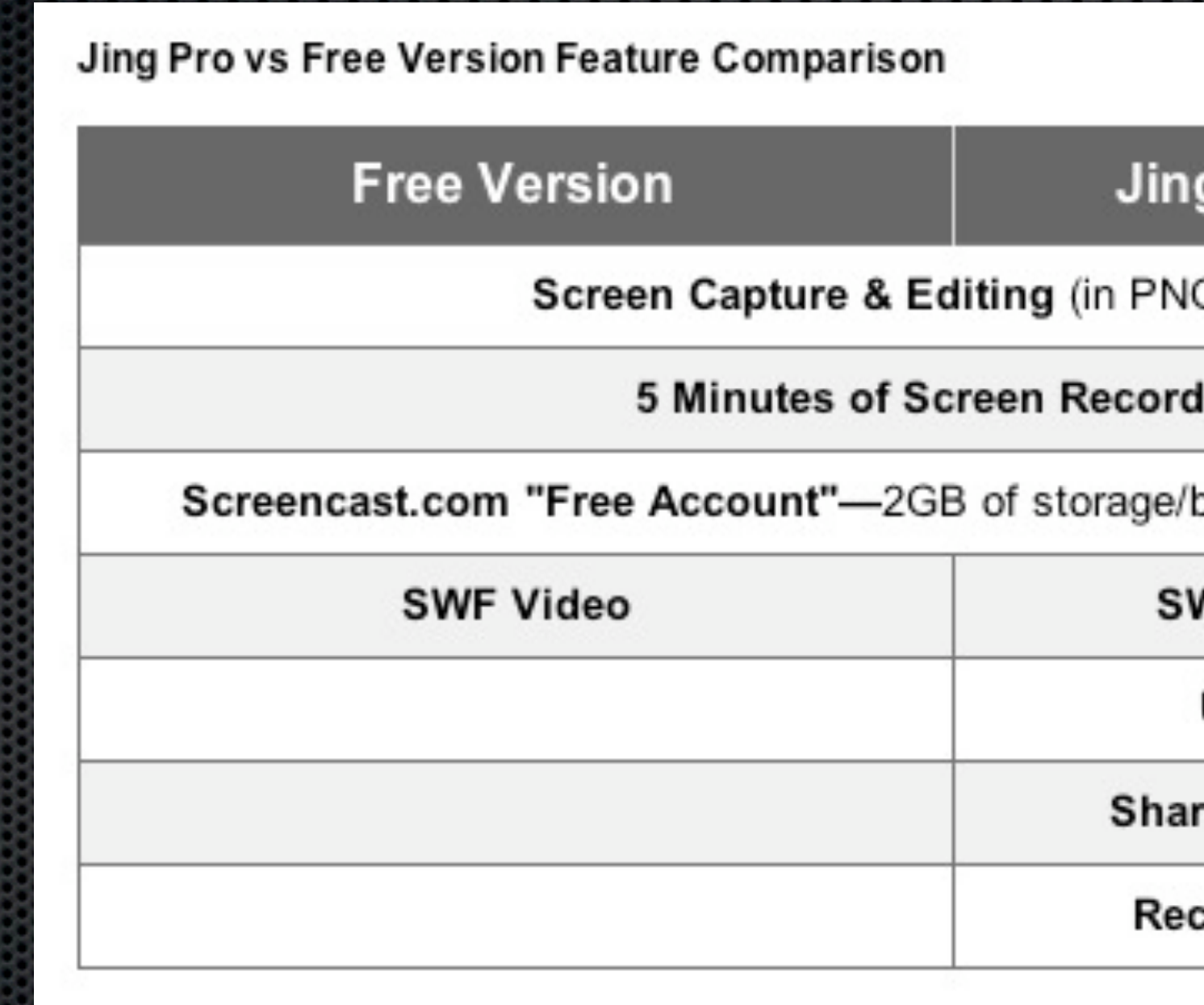

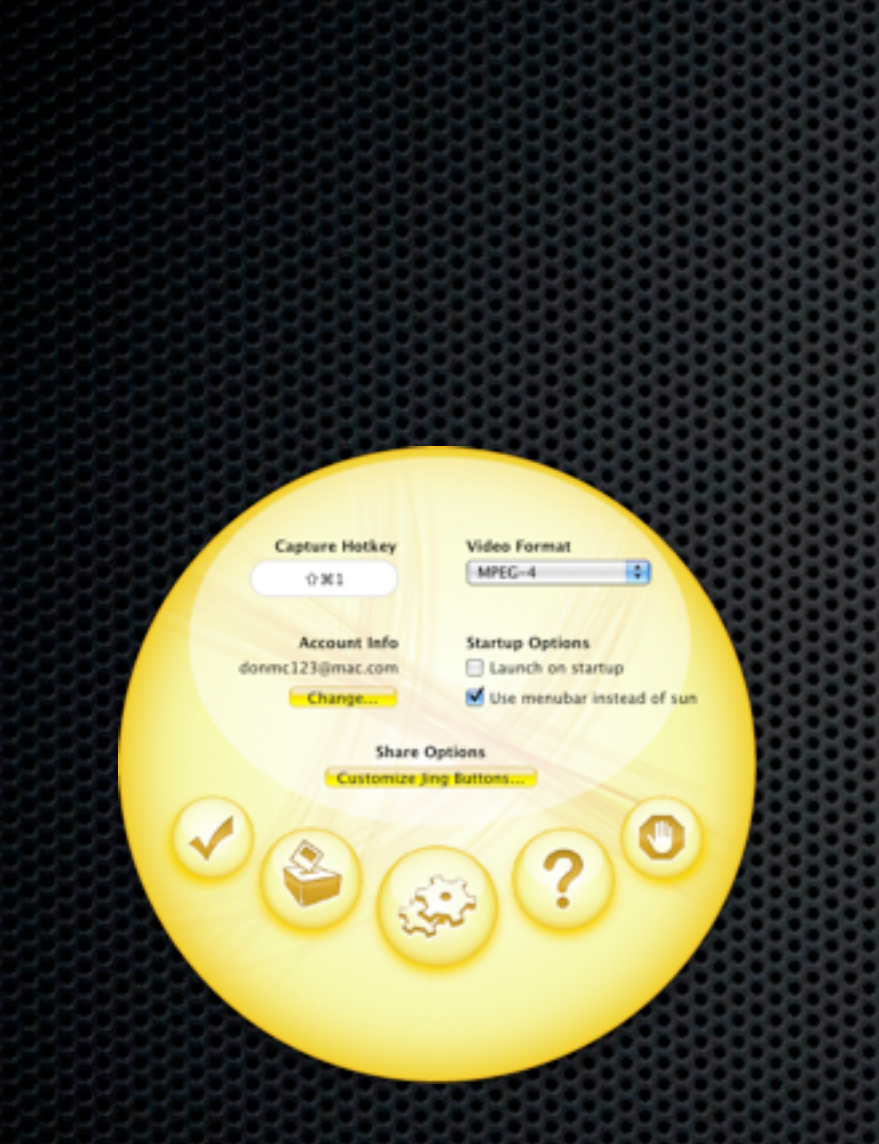

### g Pro (\$14.95/year)

G format)

### ling

pandwidth for online sharing

### **NF or MPEG-4 Video**

**Unbranded Videos** 

e Instantly to YouTube

ording from Webcam:

# Jing & Jing Pro **Recording or Capturing**

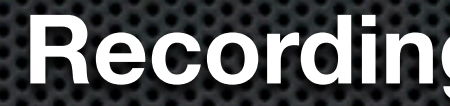

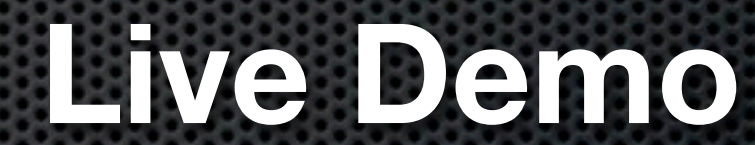

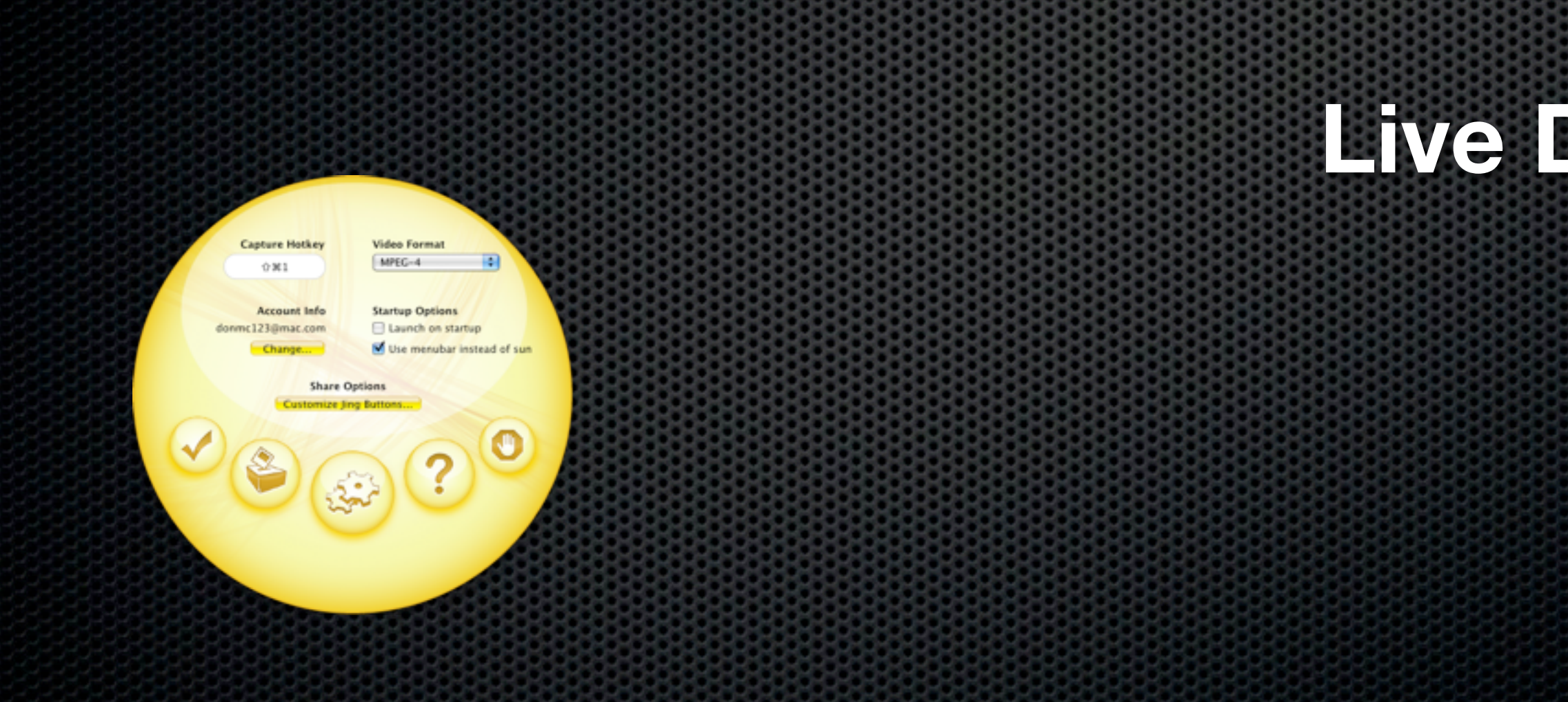

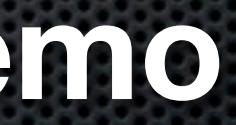

# Jing & Jing Pro **Recording or Capturing**

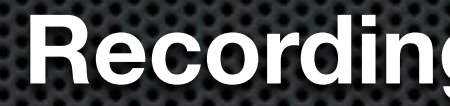

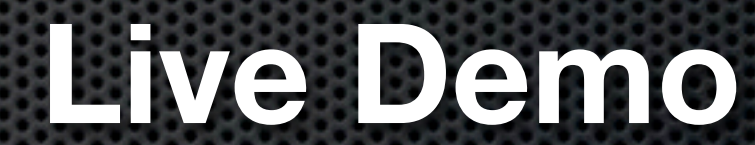

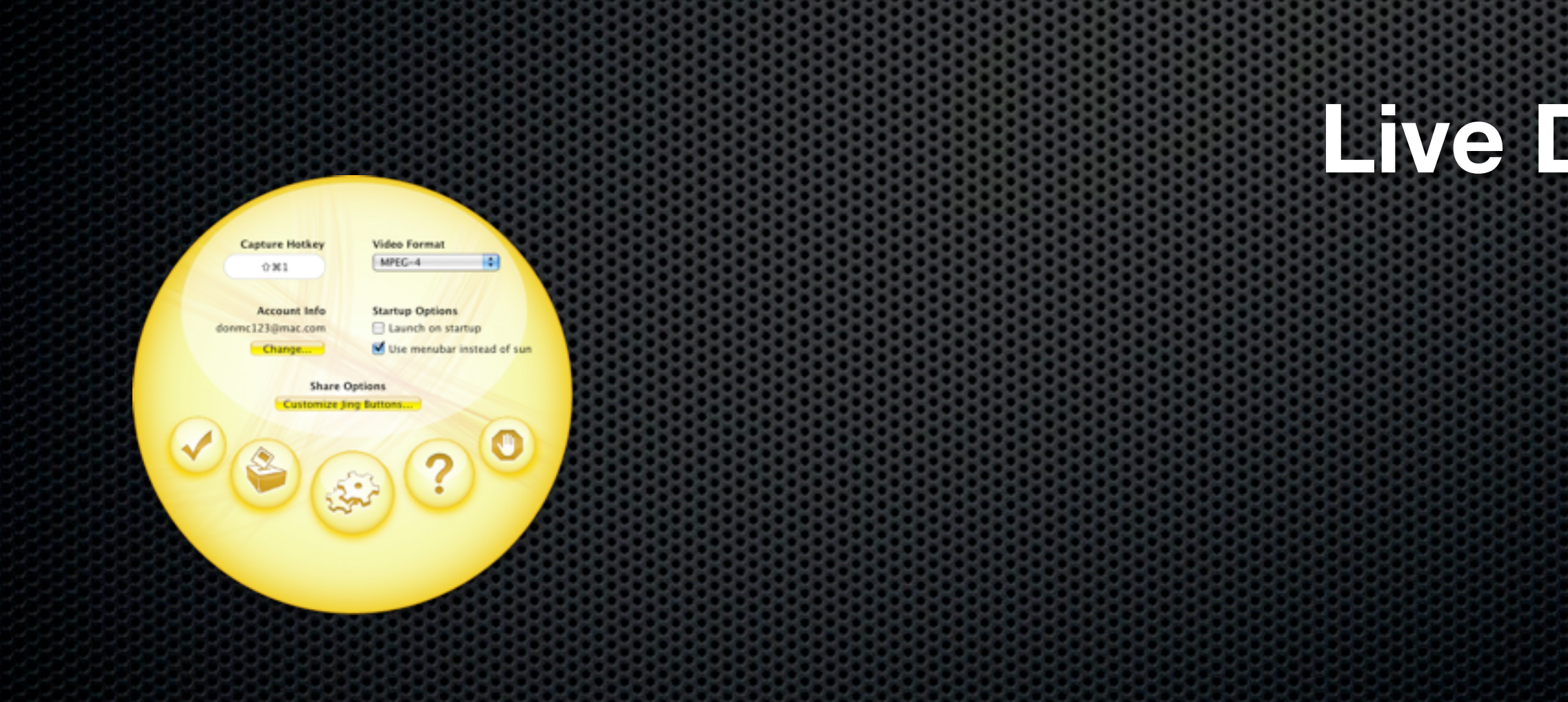

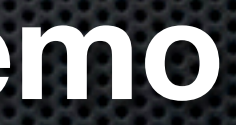

- ScreenFlow Capture
	- **Always captures the entire screen but** can trim in editing
	- Generates Video and Audio Tracks
	- **Allows for capture of Webcam**
	- **Super quick to save in "screenflow"** format

## ScreenFlow **Recording or Capturing**

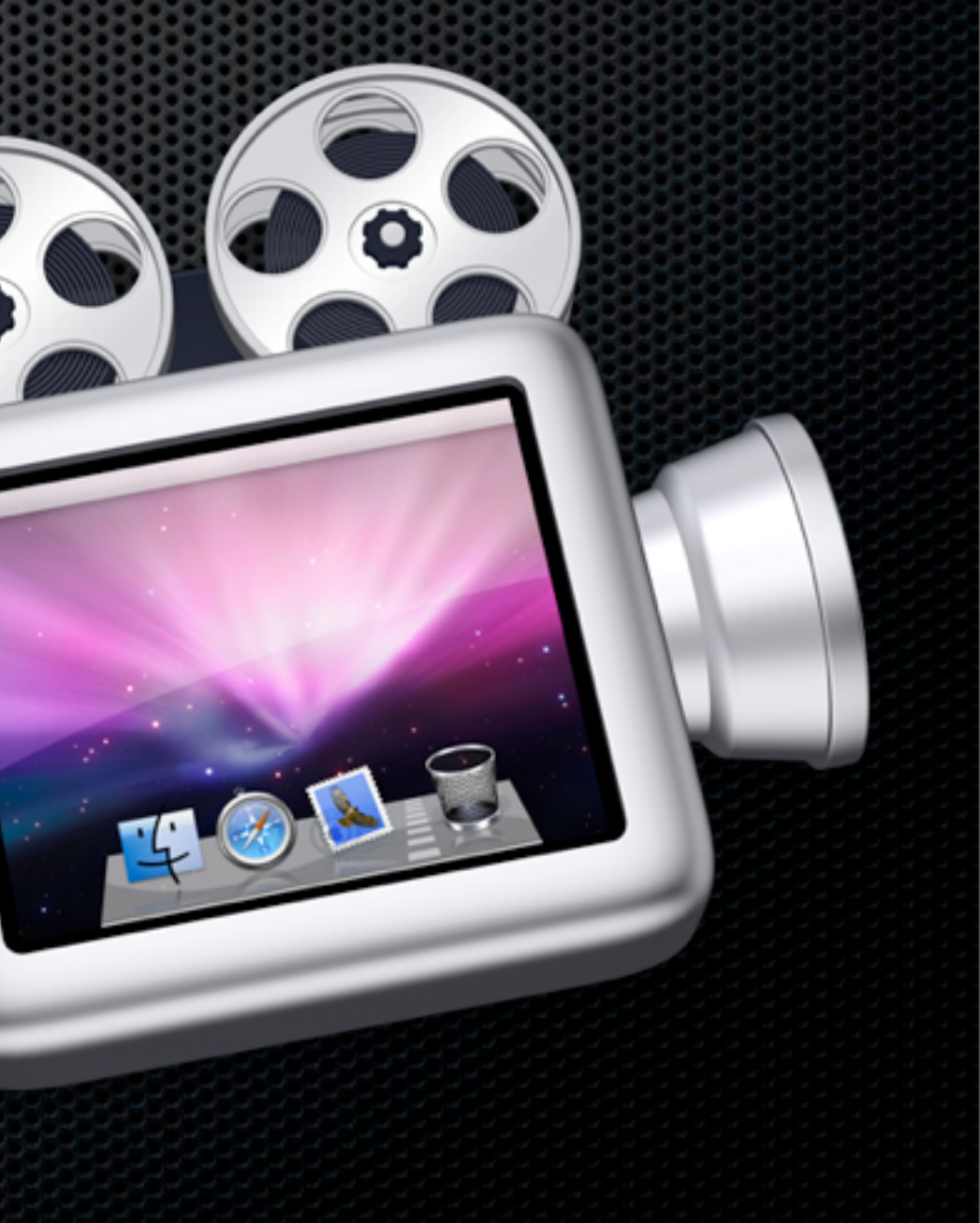

### ScreenFlow **Recording or Capturing**

# **Live Demo**

Including capturing tips

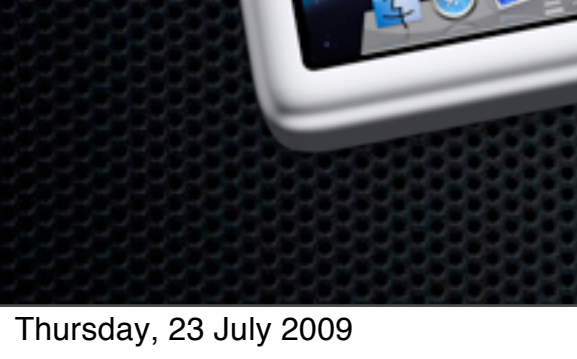

## ScreenFlow **Editing & Post Production**

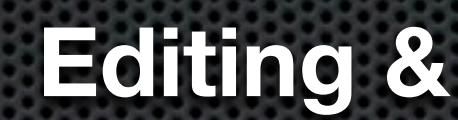

- ScreenFlow Editing
	- **All editing done in timeline**
	- **Add effects during post production** 
		- **Mouse cursor highlighting and zoom**
		- **v** Video zoom and pans
	- New! Add titles in ScreenFlow

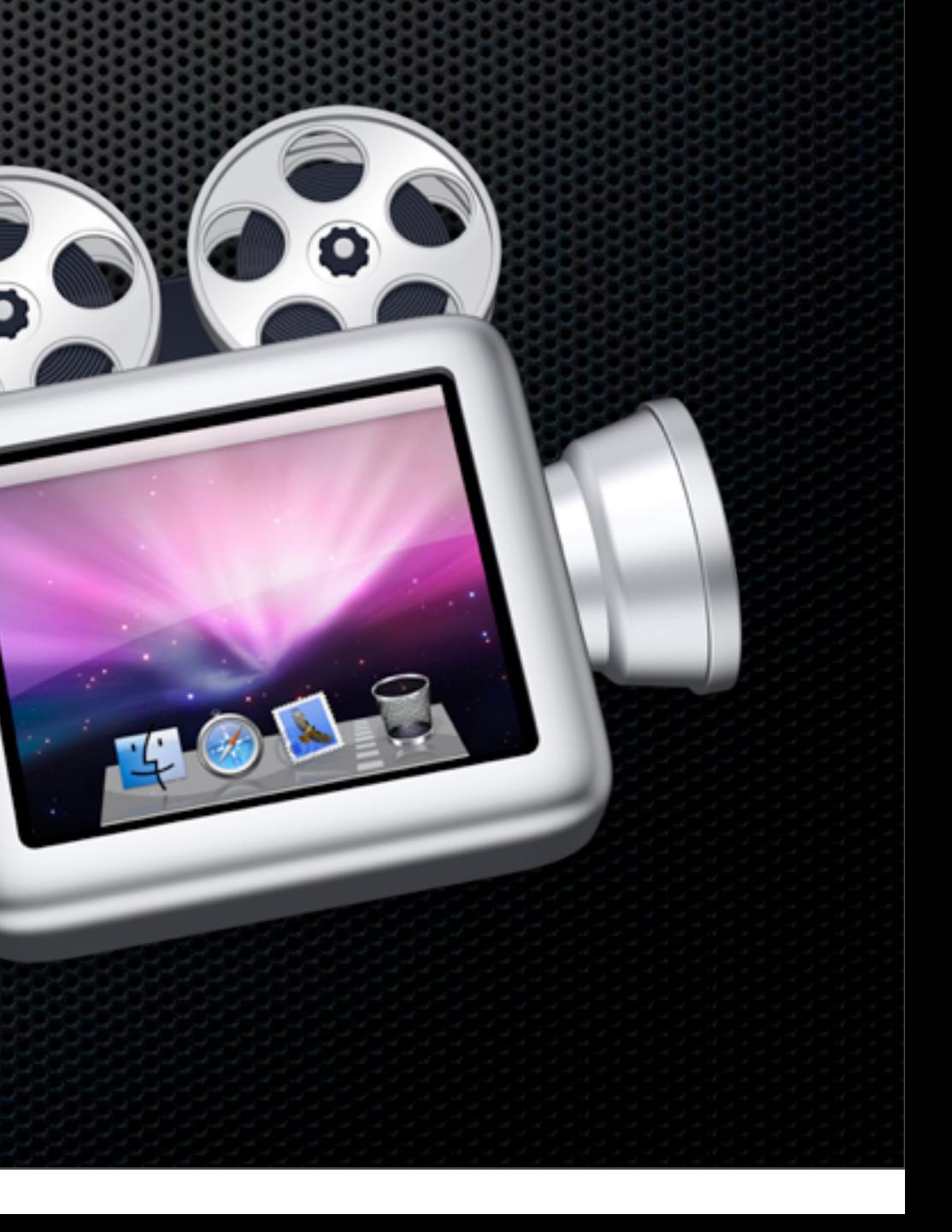

### ScreenFlow

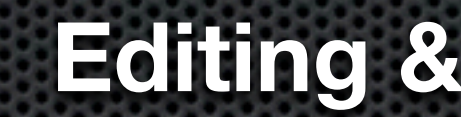

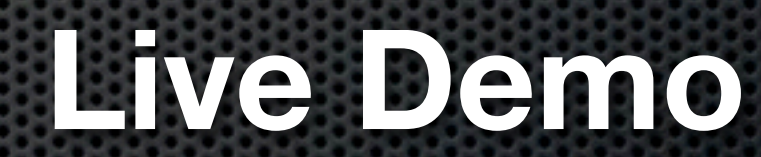

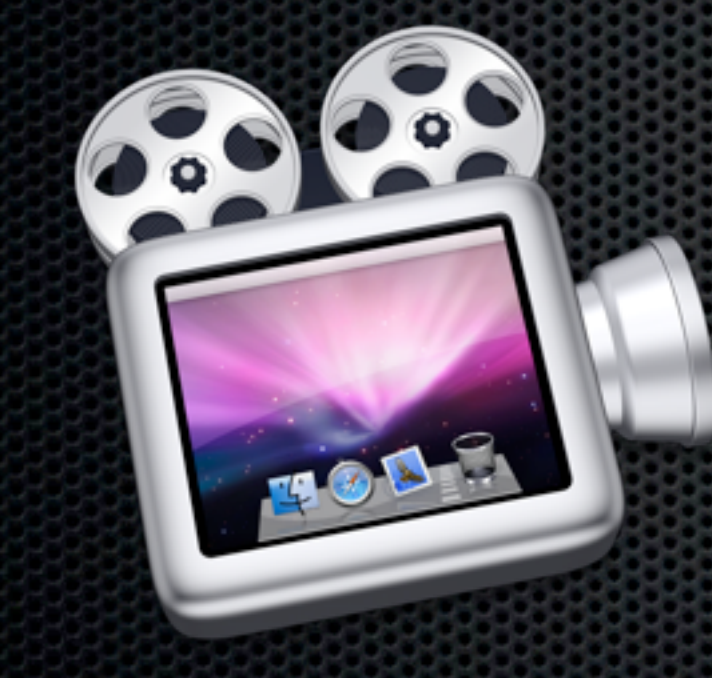

### **Editing & Post Production**

## ScreenFlow **Encoding**

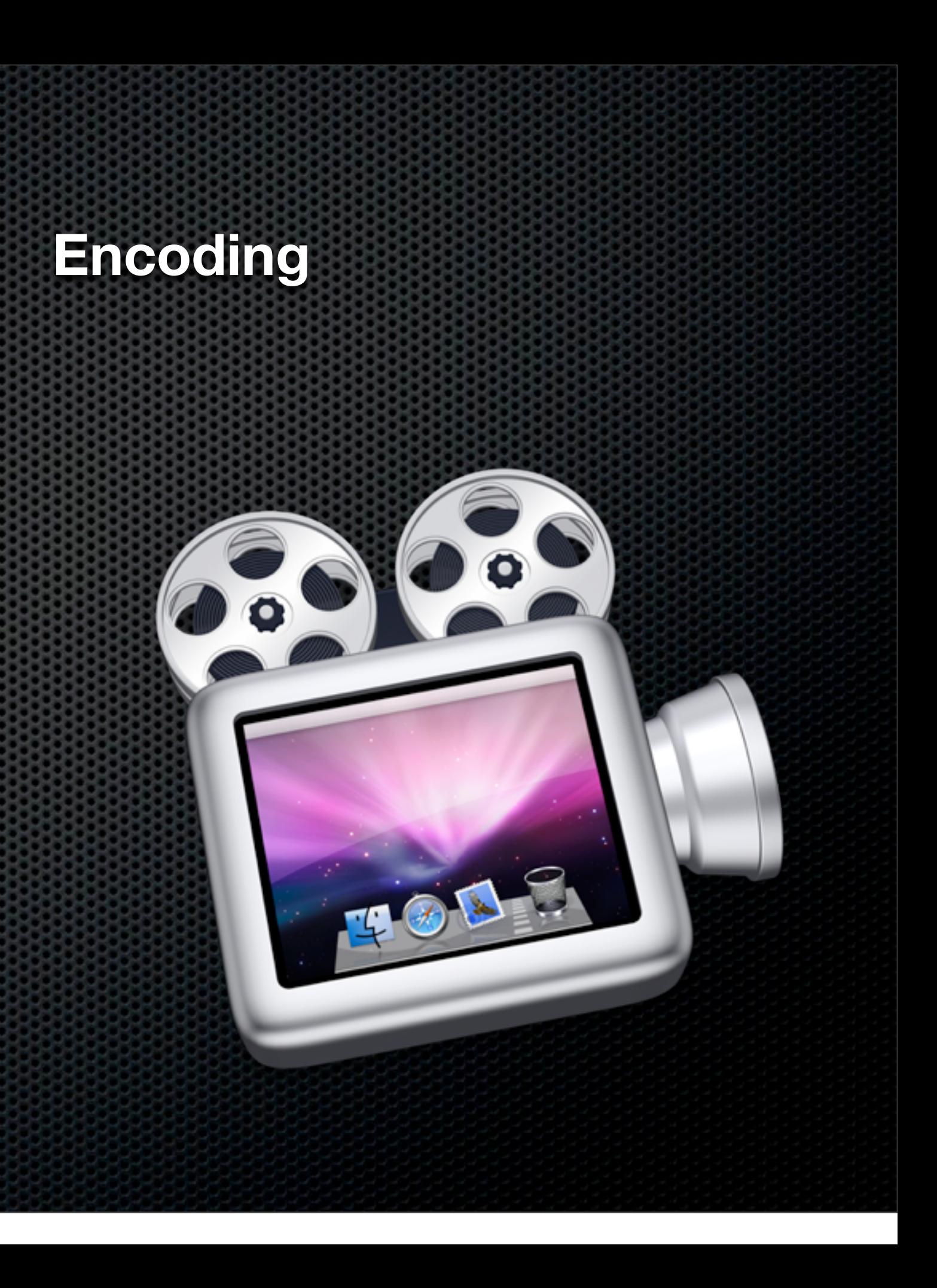

**ScreenFlow Encoding** 

- Presets
- Codecs
- **s** Scaling
- Motion Blur
- **Exampler marks**

### ScreenFlow

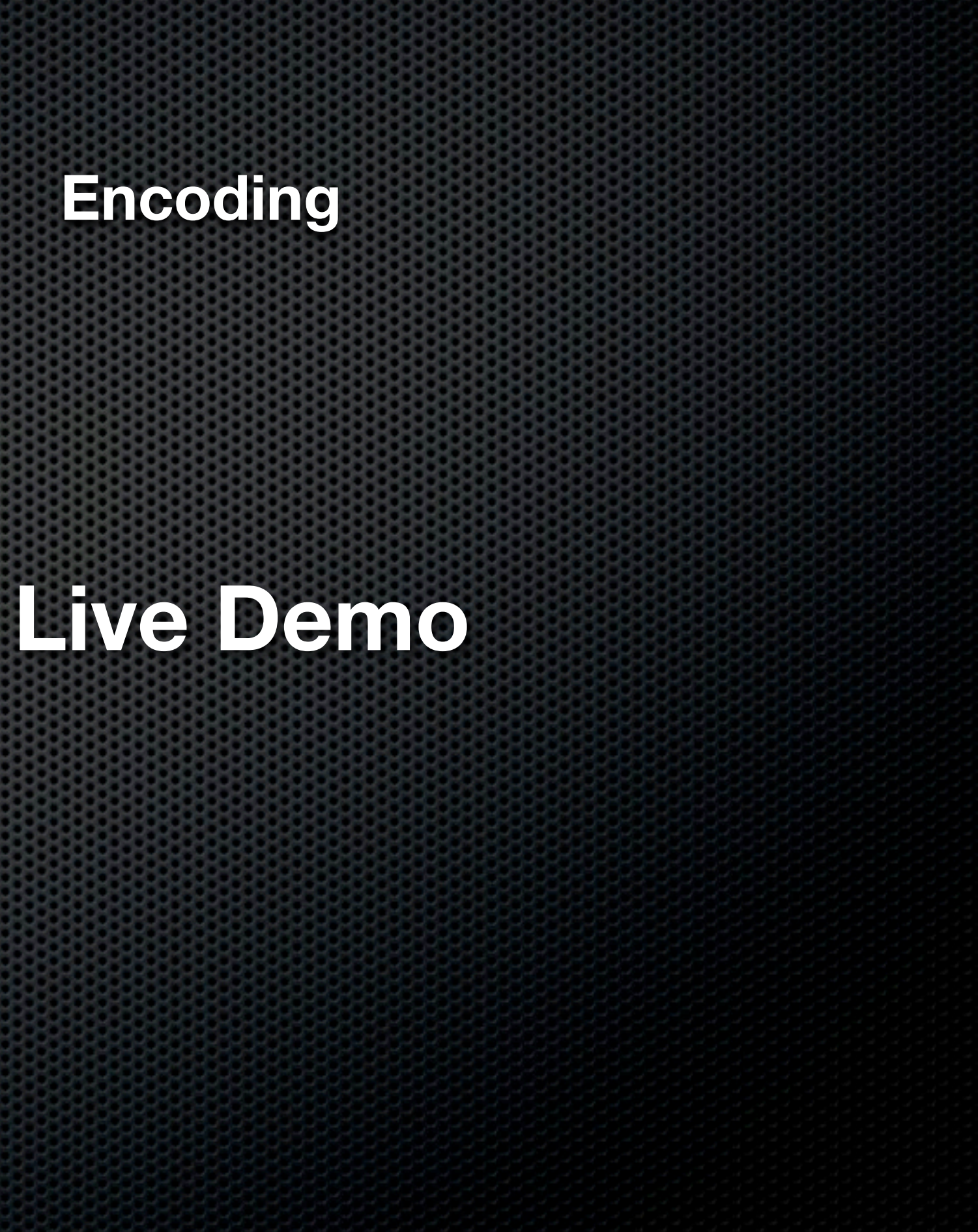

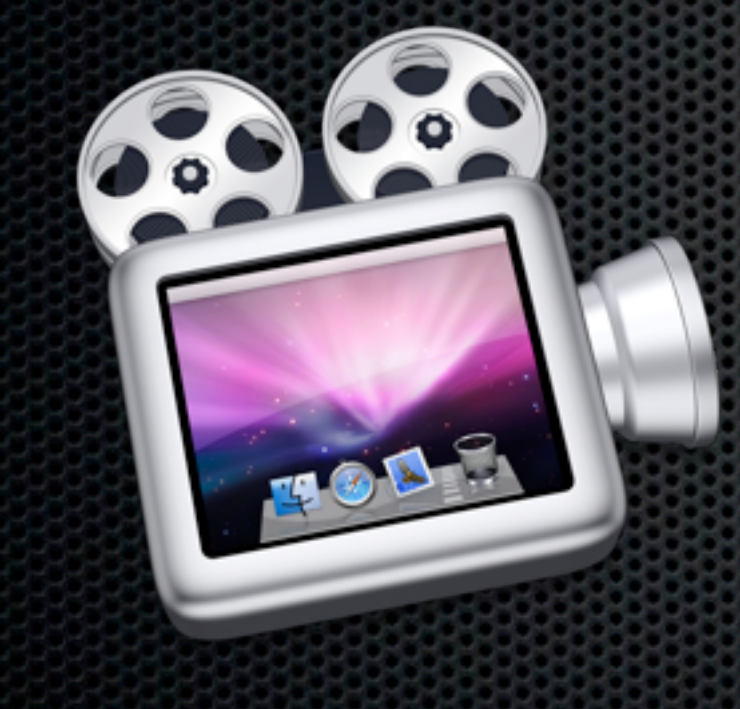

## Pro ScreenCasting **Editing & Post Production**

### Final Cut Pro

- Can use customised settings so will accept virtually any resolution or codec
- Multi Layer Video and Audio Tracks
- Final Cut Studio also includes Motion & Compressor

### **Encoding**

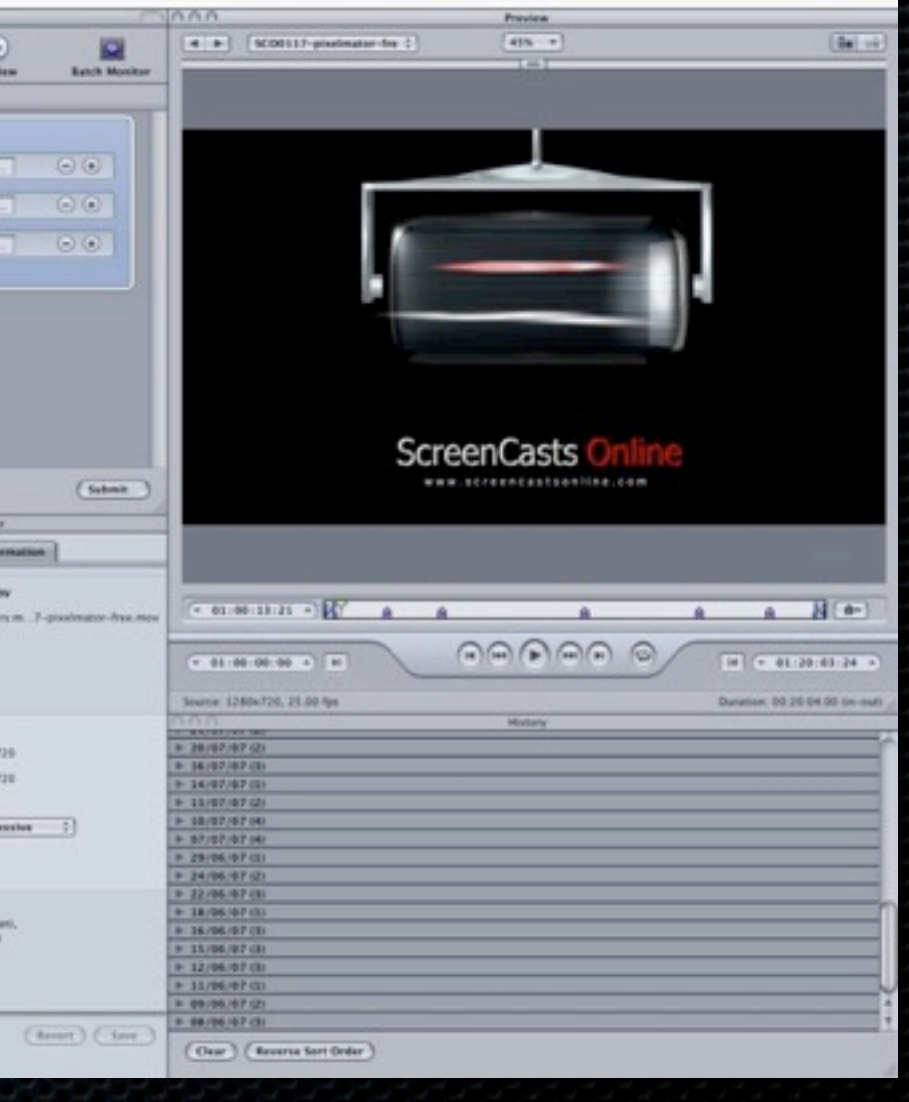

- **Part of FC Studio**
- Supports Multicores
- **\*** Presets & droplets
- Multiple Jobs
- **Batch processing**
- Distributed encoding

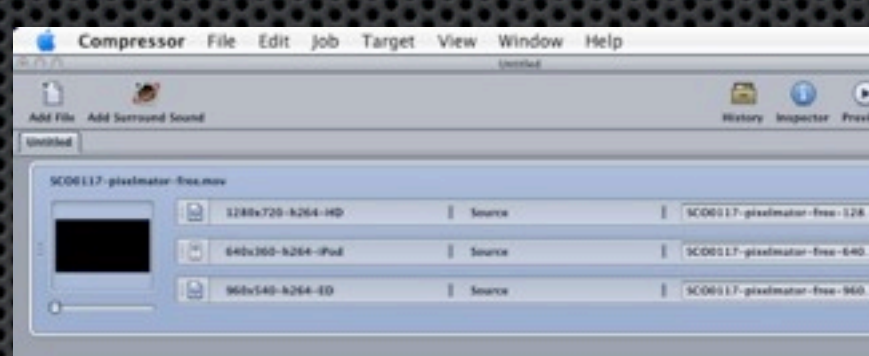

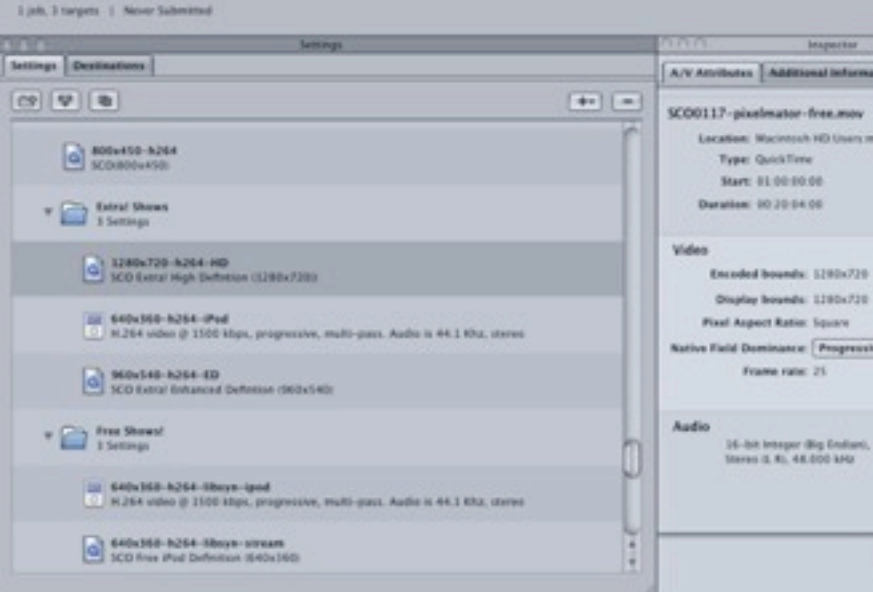

## Pro ScreenCasting

### **Compressor**

## ScreenCasting Tools **Editing & Post Production**

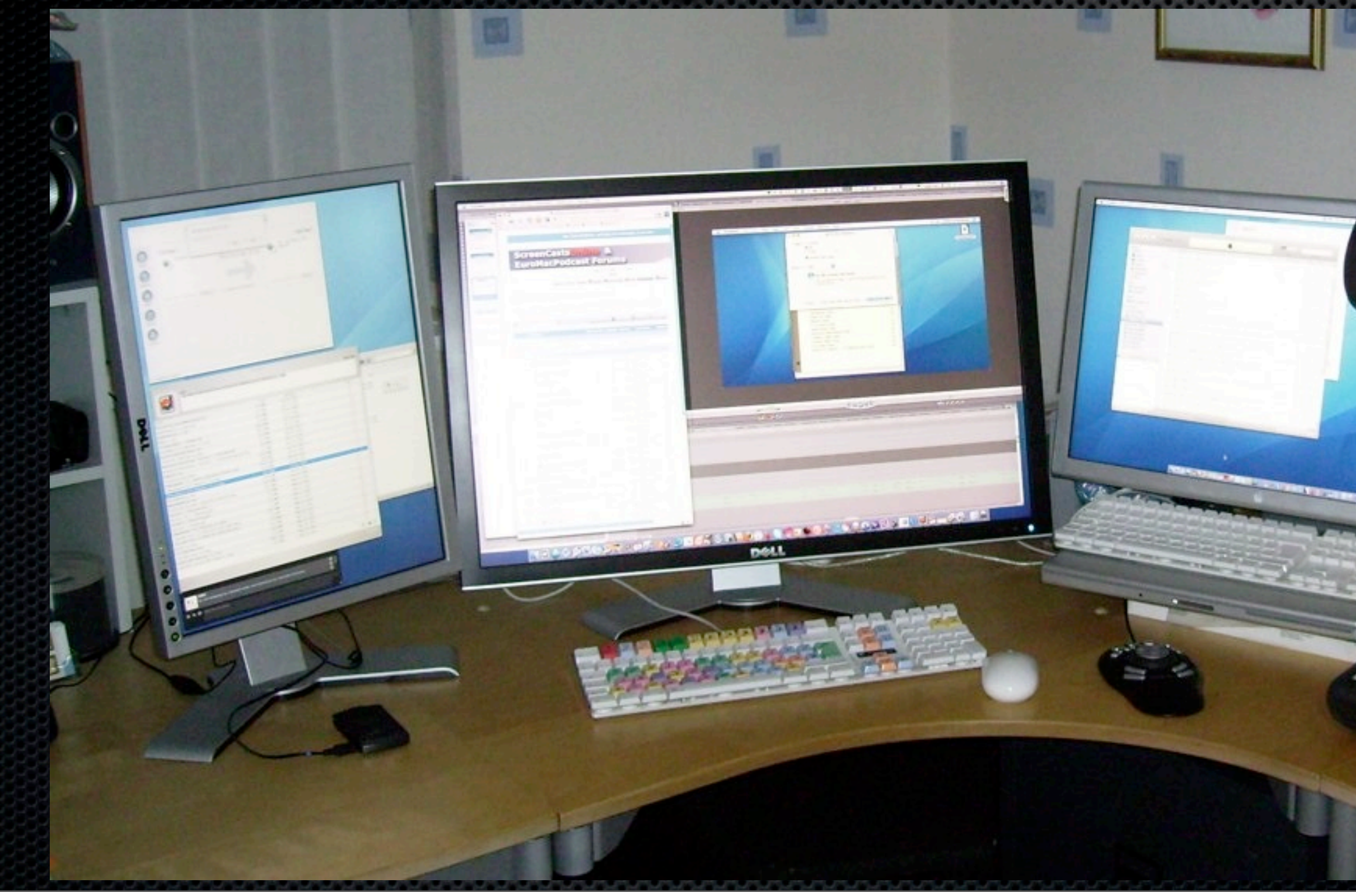

## ScreenCasting Tools **Encoding**

- **So what values to use to reduce the file size** • H.264 codec
	- **Firame Rate: 12 15 fps (as low as 5fps)**
	- **Resolution Reduce in multiples:** 
		- **1280x720, 960x540, 640x360, 320x180**
	- **Data Rate: Automatic or experiment**
	- **Example 20 and Sest Address Rest**

**Warning** - Apple presets make huge files!

# ZHZICIB

## ScreenCasting Tools **Distribution**

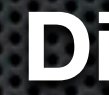

- You have content normal podcasting workflow kicks in! **Personally......** 
	- **Website**: SiteGround for Hosting, Rapidweaver
	- **Media File Hosting**: Libsyn Unlimited bandwidth
	- **RSS Feed Creation**: Feeder Multiple Feeds
	- **Membership Management**: aMember
	- **Payment System:** PayPal

# **Any Questions?**

Contact Details **Don McAllister** [screencastsonline@gmail.com](mailto:screencastsonline@gmail.com)

Free three month subscription to ScreenCastsONLINE Just pass me your business card or email me

### Any Questions?